## **Sample BrainPOP Jr. Topic Page** BrainPOP Jr. has hundreds of topics. Here's a sample to

Viewing a Movie

Interactive Features to Use Before, During, or After give you an idea of all that's available within a topic.

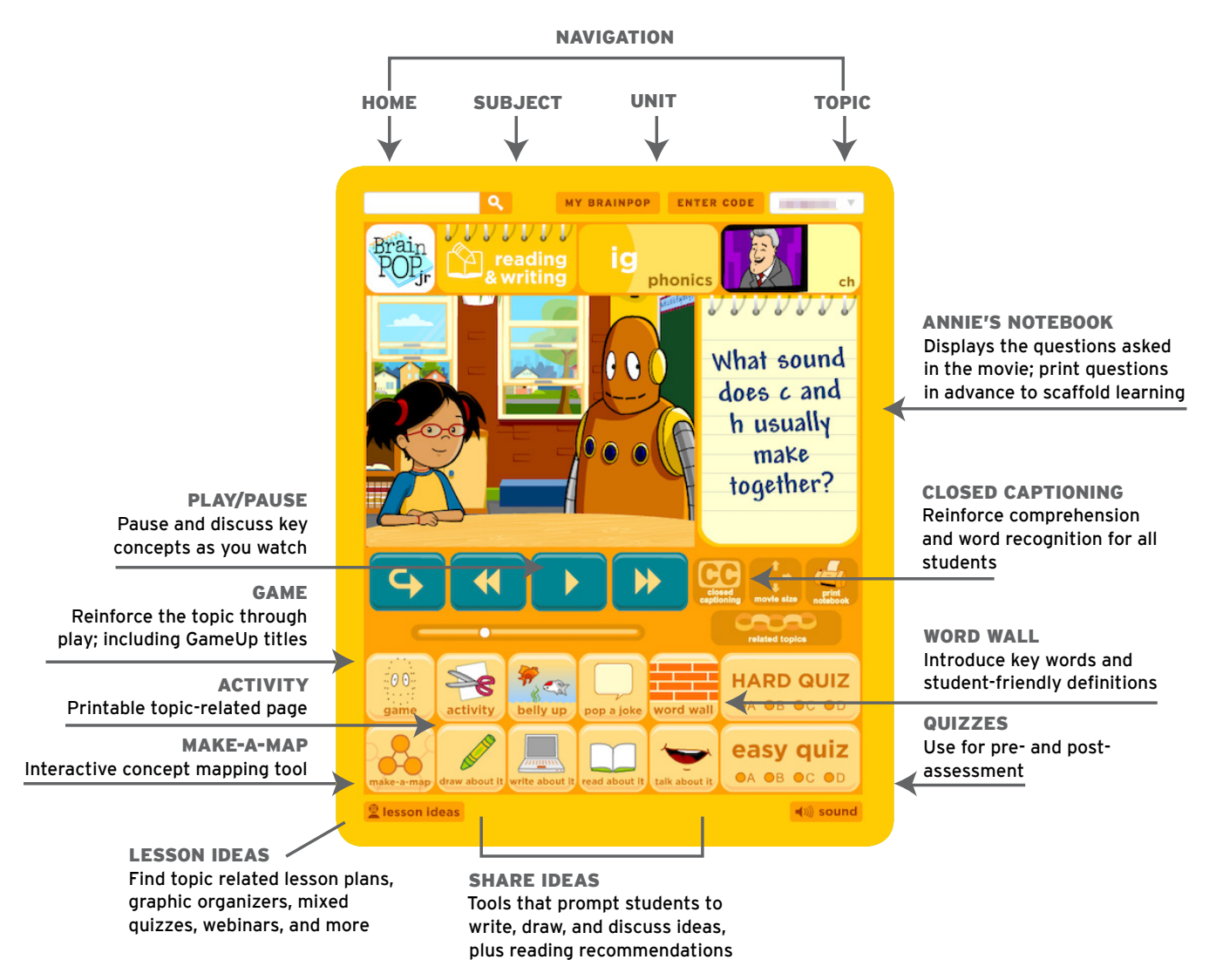

## Troubleshooting

Supported Web Browsers Internet Explorer (Version 7 or higher), Mozilla Firefox, Safari, Google Chrome

Cookies In order for BrainPOP Jr. to run, you must have cookies enabled in your internet settings. Please refer to your browser's documentation or our FAQ (www.brainpop.com/ faq) for instructions on how to make sure cookies are enabled.

Network Connection BrainPOP is web-based, which means you'll need internet access in order to use it. A high-speed connection is recommended, but a dial-up connection will work, as well.

## BrainPOP Educators

Visit our free teacher support site, BrainPOP Educators, where you'll find tips, tools, and professional development resources to help you get the most out of your subscription.

Flash You'll need the latest version of the Adobe Flash Player to view BrainPOP's content. To ensure you're running the latest version, visit www.adobe.com/go/getflash/

Filtering To ensure that you can view all BrainPOP content, make sure that www.brainpop.com is allowed through your network filters. This applies to both home and school users.

Mobile Users Download our free Movie of the Week App and take BrainPOP Jr. on the go.

© 2014 BrainPOP. All rights reserved. For information on BrainPOP trademarks & copyrights, visit brainpop.com/trademarks.